### **Simpleks Çözüm Yöntemi**

## **Doğrusal Programlama Problem türleri**

Normal Maksimum Problemi (Kanonik Şekil):

- Amaç fonksiyonu maksimizasyon tipindedir.
- Tüm kısıtlayıcılar  $\leq$  halindedir.
- Tüm karar değişkenleri pozitiftir.  $( \geq 0$  'dır)

Normal Minimum Problemi:

- Amaç fonksiyonu minimizasyon tipindedir.
- Tüm kısıtlayıcılar  $\geq$  halindedir.
- Tüm karar değişkenleri pozitiftir.  $( \ge 0$  'dır)

Standart Biçim(Standart Şekil):

- Amaç fonksiyonu maksimizasyon yada minimizasyon olabilir.
- Kısıtlayıcı denklemlerin sağ tarafındaki elemanlar(sabitler) negatif değildir.
- Tüm kısıtlayıcılar eşitlik(denklem) halindedir.
- Tüm karar değişkenleri pozitiftir.  $( \geq 0 \text{ 'dir})$

#### **SİMPLEKS ALGORİTMASI**

Tüm Doğrusal Programlama Problemlerinin en iyi (optimal) çözümü, çözüm bölgesinin bir köşesindedir. Simpleks algoritması, bu gerçeği kullanarak çözüme gider. (Erdem, İ.).

Başlangıçta çözüm bölgesinin bir köşesi ile işleme başlanır ve eğer söz konusu köşe en iyi çözümü vermezse yeni bir adımla (iterasyon) amaç fonksiyonunu iyileştiren (veya aynı bırakan) başka bir komşu köşeye geçilir. Bu adımlar en iyi çözümü buluncaya kadar sürdürülür.

Simpleks çözüm algoritması Dantzig tarafından 1940"lı yılların sonunda geliştirilmiştir.

Simpleks Algoritmasında izlenecek adımlar aşağıdaki gibidir:

1. Doğrusal programlama problemi, standart biçime çevrilir. Yani kısıtlardaki eşitsizlikler, eşitlik haline getirilir.

Eşitsizlikleri, eşitlik haline getirme:

Kısıtlayıcılardaki eşitsizlik;

 $\leq$  **durumda ise**: eşitsizliğin sol tarafına "  $s$ " ile gösterilen aylak değişken eklenir.

 $\geq$  **durumunda ise**: esitsizliğin sol tarafından " $v$ " ile gösterilen artık değişken çıkarılıp, " $A$ " ile gösterilen yapay değişken eklenir.

 $=$  **durumunda ise**: eşitliğin sol tarafına " A " ile gösterilen yapay değişken eklenir.

Aylak değişken ( s ): Kullanılmayan üretim faktörlerini ve boş kapasiteyi belirtir.

Artık değişken ( $v$ ): Fazla kapasiteyi belirtir.(Fazla üretim faktörlerini)

Aylak ve artık değişkenlerin amaç fonksiyonundaki katsayıları 0 dır.

Yapay değişken  $(A)$ : Ekonomik bir anlamı yoktur. (Amaç fonksiyonunda; yapay değişkenin katsayısı olarak maksimizasyonda  $-M$ . minimizasyonda  $+M$  alınır ve M oldukça büyük pozitif bir sayı anlamındadır).

**NOT:** Eşitliği, eşitsizlik haline çevirme:

Herhangi bir eşitlik  $( = )$ ,  $\leq$  ve  $\geq$  seklinde iki eşitsizlik olarak yazılır.

**NOT:** Sınırlandırılmayan(serbest) değişkenler:

İşaret olarak sınırlandırılmayan bir değişken, negatif olmayan iki değişken arasındaki fark olarak yazılabilir. Örneğin,

 $x$  değişkeni işaret olarak sınırlı değilse, onun yerine ( $x^+ - x^-$ ) yazılabilir.

Burada  $x^+ \geq 0$  ve  $x^- \geq 0$  'dır.

Optimal çözümlerde  $x^+$  ve  $x^-$  'nin en çok bir tanesi pozitif olacaktır. Sınırlandırılmayan işaretteki değişken istediği değeri alabilir.

2. Başlangıç temel çözümü bulunur.

Başlangıç simpleks tablosu aşağıdaki gibi oluşturulur. Başlangıç simpleks tablosunda temel değişken olarak aylak ve yapay değişkenler bulunur. Artık değişkenler bulunmaz.

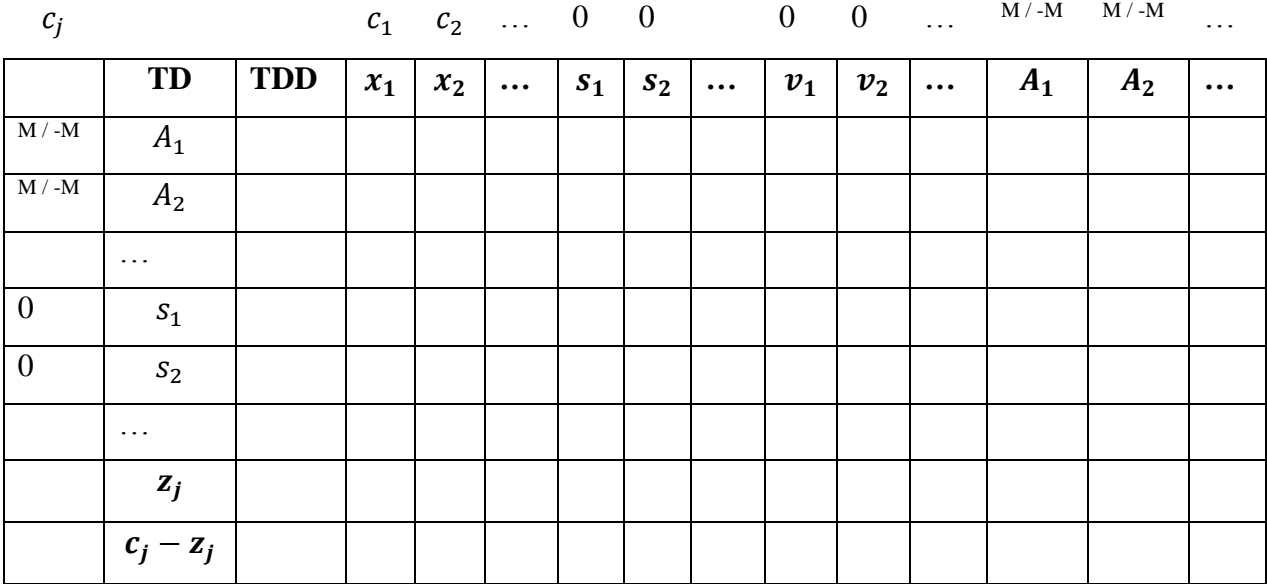

3. Mevcut temel çözümün en iyi çözüm olup olmadığı irdelenir. En iyi çözüm ise, problemin optimum çözümü elde edilmiştir.

**NOT:** Maksimizasyon problemlerinde  $c_i - z_i$  satırındaki değerlerin hepsi "  $\leq 0$  " ise mevcut çözüm optimumdur.

Minimizasyon problemlerinde  $c_j - z_j$  satırında yer alan değerlerin hepsi "  $\geq 0$  " ise mevcut çözüm optimumdur.

4. Mevcut temel çözüm en iyi çözüm değilse; amaç fonksiyonu değerini iyileştirmek için hangi temel olmayan değişkenin temel değişken olacağını(çözüme gireceğini) ve hangi temel değişkenin çözümden çıkıp temel dışı değişken olacağını saptayarak yeni bir temel çözüm bulunur.

NOT:  $c_i - z_i$  satırında yer alan değerlerden en büyük olana karşılık gelen değişken temel değişken olacaktır yani işleme girecektir. (Birden fazla olması durumunda, herhangi biri alınabilir). Bu değişkenin bulunduğu sütuna "**anahtar sütun**" adı verilir.

Mevcut temel değişkenlerden birinin işlemden çıkması gerekmektedir. Hangisinin çıkacağı:  $\frac{180}{\text{An} \cdot \text{At} \cdot \text{at} \cdot \text{At}}$  oranları ile belirlenir. Bu oranların " > 0 " olanlarından en küçük olanına karşılık gelen değişken işlemden çıkacaktır. (Söz konusu oranların sıfır yada negatif olanları dikkate alınmaz.) İşlemden çıkan temel değişkenin bulunduğu satıra "**anahtar satır** " adı verilir. Anahtar satır ile anahtar sütunun kesiştiği yerdeki sayıya " **anahtar sayı** " adı verilir.

Anahtar satır ve anahtar sütun seçildikten sonra, yeni bir tablo oluşturulur. (Başlangıç simpleks tablosunun altından devam edilir.)

Yeni tabloda, işlemden çıkan temel değişkenin yerine işleme giren değişken  $c_i$ katsayısıyla TD sütununda yer alır.

Yeni tablonun içindeki sayılar ( $z_i$  ve  $c_i - z_i$  satırları hariç)

E  $\begin{pmatrix} Eski\ sayıya\ karsılık gelen \ anahtar\ satir\ degeri \end{pmatrix} * \begin{pmatrix} Eski\ sayıya\ karsılık gelen \ anahtar\ satir\ degeri \end{pmatrix}$  $\overline{A}$ 

ile bulunur ve yerlerine yazılır.

5. Bulunan yeni çözüm optimal değilse, 4. Adıma dönülür.

**Örnek 1.** Aşağıdaki D.P. problemini Simpleks yöntemle çözelim.

*Max Z*:  $500x_1 + 800x_2$ Kisitlar:  $5x_1 + 2x_2 \le 24$  $x_1 + 5x_2 \le 24$  $6x_1 + 6x_2 \le 36$  $x_1, x_2 \geq 0$ 

1. Verilen problemin standart biçimi aşağıdaki gibi olur:

*Max Z*:  $500x_1 + 800x_2 + 0s_1 + 0s_2 + 0s_3$ 

Kisitlar:  $5x_1 + 2x_2 + s_1 = 24$  $x_1 + 5x_2 + s_2 = 24$  $6x_1 + 6x_2 + s_3 = 36$  $x_1, x_2, s_1, s_2, s_3 \geq 0$ 

1. Başlangıç temel çözümü bulunur.

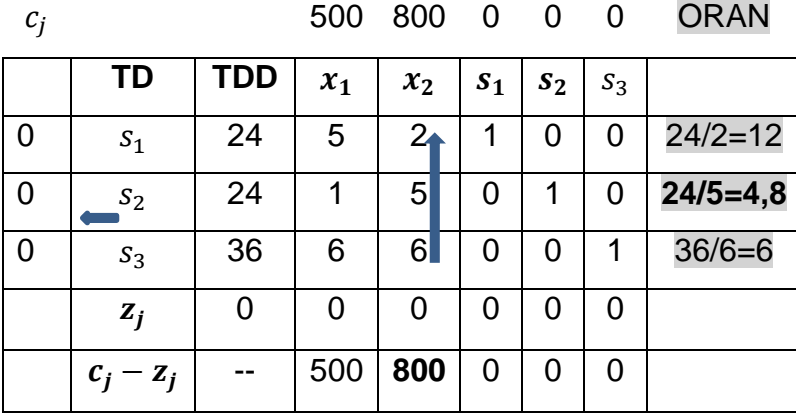

3.  $c_i - z_i \leq 0$  değil.

4. Anahtar satır ve anahtar sütun belirlenerek yeni tablo oluşturulur ve çözüme bakılır.

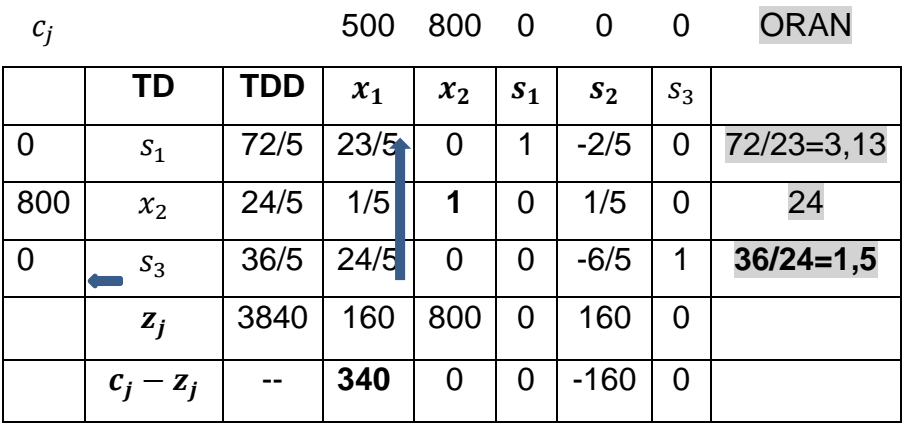

 $c_j - z_j \leq 0$  değil.

 $c_j$  500 800 0 0 0 0

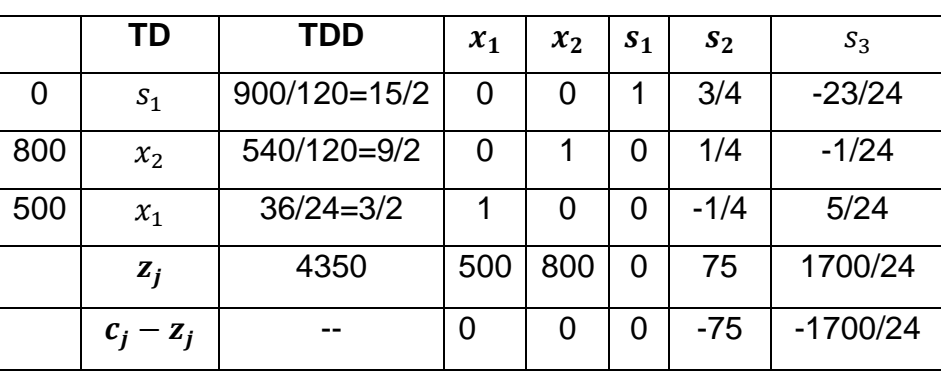

5.  $c_i - z_i$  ≤ 0 dır. O halde optimal çözüm bulunmuştur.

Optimal çözüm:  $x_1 = 3/2$ ,  $x_2 = 9/2$ ,  $S_1 = 15/2$ , Max Z=4350 olarak elde edilir.

**Örnek 2:** Aşağıdaki D.P. problemini Simpleks yöntemle çözelim.

*Max Z*:  $2x_1 + x_2 + x_3$ Kisitlar:  $4x_1 + 2x_2 + 2x_3 \ge 4$  $2x_1 + 4x_2 \le 20$  $4x_1 + 8x_2 + 2x_3 \le 16$  $x_1, x_2, x_3 \geq 0$ 

1. Verilen problemin standart biçimi aşağıdaki gibi olur:

*Max Z*:  $2x_1 + x_2 + x_3 + 0y_1 - MA_1 + 0s_1 + 0s_2$ Kisitlar:  $4x_1 + 2x_2 + 2x_3 - v_1 + A_1 = 4$  $2x_1 + 4x_2 + s_1 = 20$  $4x_1 + 8x_2 + 2x_3 + s_2 = 16$  $x_1, x_2, v_1, s_1, s_2 \geq 0$ 

2. Başlangıç temel çözümü bulunur.

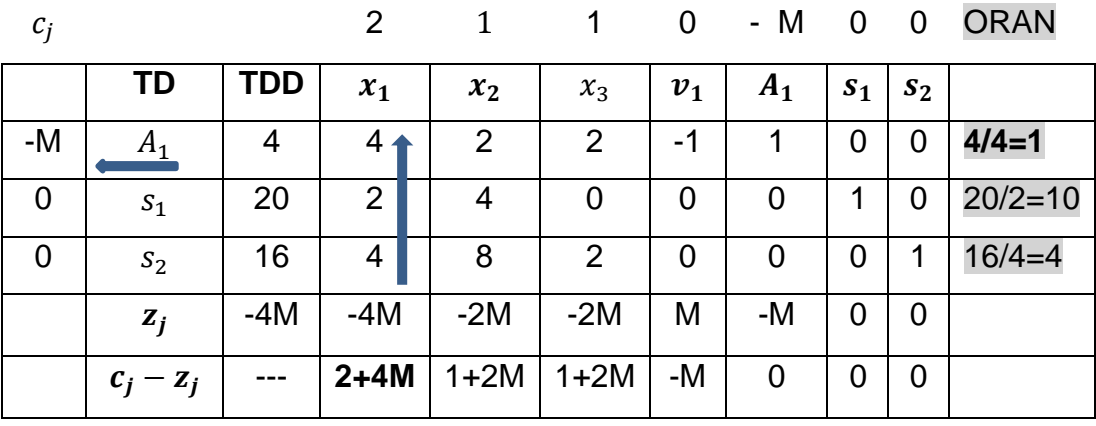

3.  $c_i - z_i \leq 0$  değil.

4. Anahtar satır ve anahtar sütun belirlenerek yeni tablo oluşturulur ve çözüme bakılır.

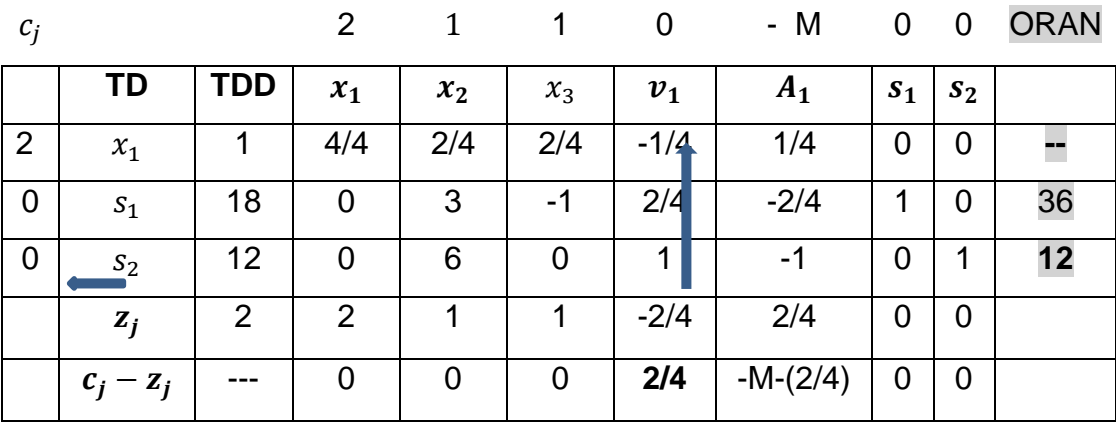

 $c_i - z_i \leq 0$  değil.

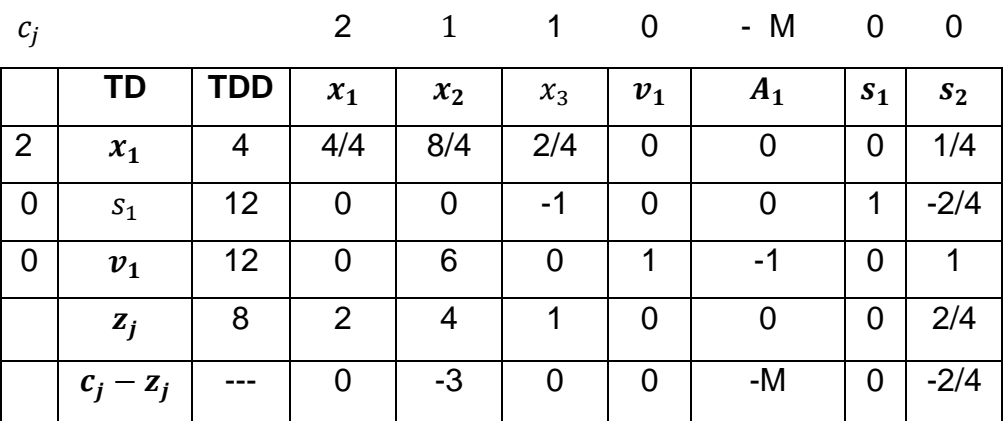

5.  $c_i - z_i \leq 0$  dır. O halde optimal çözüm bulunmuştur.

Optimal çözüm:  $x_1 = 4$ ,  $x_2 = 0$ ,  $x_3 = 0$ ,  $s_1 = 12$ ,  $v_1 = 12$ , Max Z = 8 olarak elde edilir.

**NOT:**  $Max Z = -Min Z$  yada  $Min Z = -Max Z$  olarak ele alınabilir.

## **SİMPLEKS ÇÖZÜMDE ÖZEL DURUMLAR:**

**NOT: (Alternatif Çözüm)** Bir problemin optimal çözümünde; temelde olmayan bir karar değişkeninin  $c_i - z_i$  satırındaki değeri 0 ise **alternatif optimal çözüm** vardır. Bu karar değişkeninin çözüme girmesi optimal Z değerini değiştirmeden yeni bir çözüm verir.

**NOT: (Infeasibility, Çözümün olmaması)** Bir problemin çözümünde  $c_j - z_j \leq 0$  olan son simpleks tabloda; temel çözümde yer alan değişkenler içinde **yapay değişken** ( yani A) yer alıyorsa, **problemin çözümü yoktur**.

**NOT: (Unboudedness, Amaç fonksiyonu değerinin sonsuza gitmesi)** Bir problemin simpleks metodla çözümünde, anahtar sütunda yer alan değerlerin hepsinin "  $\leq 0$  " olması durumudur. Yani anahtar satır secememe durumudur.

#### **NOT: (Dejenerasyon, Bozulma)**

Çözüm işleminde bir veya daha fazla temel değişkenin değeri sıfır olursa, bu durumdaki çözüme dejenerasyon(bozulan) çözüm denir. Dejenerasyon, geçici de olabilir.

**Anahtar sütun seçiminde:** :  $c_i - z_i$  satırında yer alan değerlerden en büyük olana karşılık gelen değişken temel değişken olacaktır yani işleme girecektir.

Bu özelliği sağlayan birden fazla değer olduğunda (bozulma vardır) herhangi biri anahtar sütun olarak alınabilir. Ancak bu durum, zaman kaybına ve döngüye neden olabilir. Bundan sakınmak için;

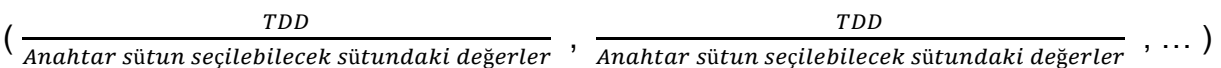

oranları içerisinden en küçük pozitif sayının bulunduğu sütun anahtar sütun olarak alınmalıdır.

**Anahtar satır seçiminde:** İşlemden çıkacak temel değişken, oranları ile belirlenir. Bu oranların " $> 0$  " olanlarından en küçük olanına karşılık gelen değişken işlemden çıkacaktır. (Söz konusu oranların sıfır yada negatif olanları dikkate alınmaz.)

Bu özelliği sağlayan birden fazla oran bulunduğunda, bozulma söz konusudur. Bunu gidermek için; anahtar sütunda bulunan değerler, aylak değişkenler matrisinde kendilerine karşılık gelen değerlere payda olarak verilip eşitliğin ilk bozulduğu yerdeki en küçük değere karşılık gelen satır anahtar satır olarak alınır.

Aylak değişkenler matrisinde eşitlik bozulmazsa, karar değişkenleri sütunları için aynı işlemler yapılır ve karar verilir.

# **DUYARLILIK ANALİZİ**